#### **Themenabend Mauerbau**

#### *von schützenden Wänden und Tunneln*

Andreas Kretschmer <andreas\_kretschmer@despammed.com>

Frank Becker <fb@alien8.de>

Mirko Swillus <mechko@gmx.de>

Tibor Varkonyi <tibyr@c3d2.de>

Chaostreff Dresden http://www.c3d2.de

2004-08-13

#### Agenda

- Grundlagen
	- Internet (Film)
	- Was sind Firewalls?
- Linux-Firewalls
- pf/OpenBSD Firewalls
- Regelgeneratoren
- Tunnel

#### Grundlagen

#### Internet Protokoll: Pakete

http://www.freesoft.org/CIE/Course/Section3/7.htm

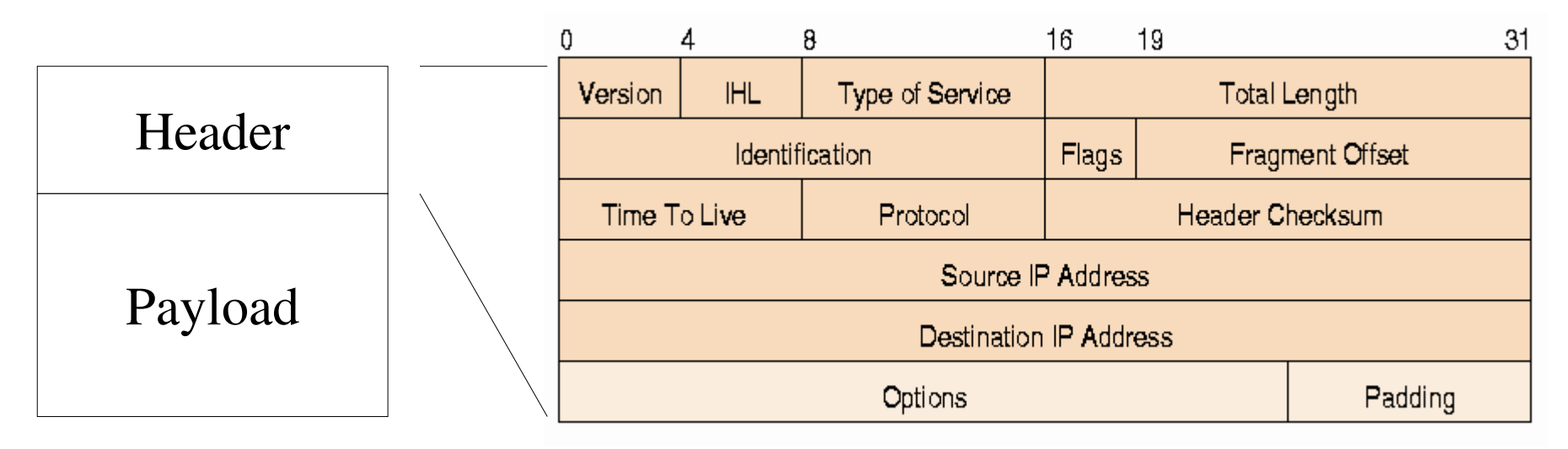

- Pakete bestehen aus
	- Header: Wohin, Woher, Was, andere Infos
	- Payload: Nutzdaten

### IP: Schichtenmodell

http://en.wikipedia.org/wiki/Internet\_protocol\_suite

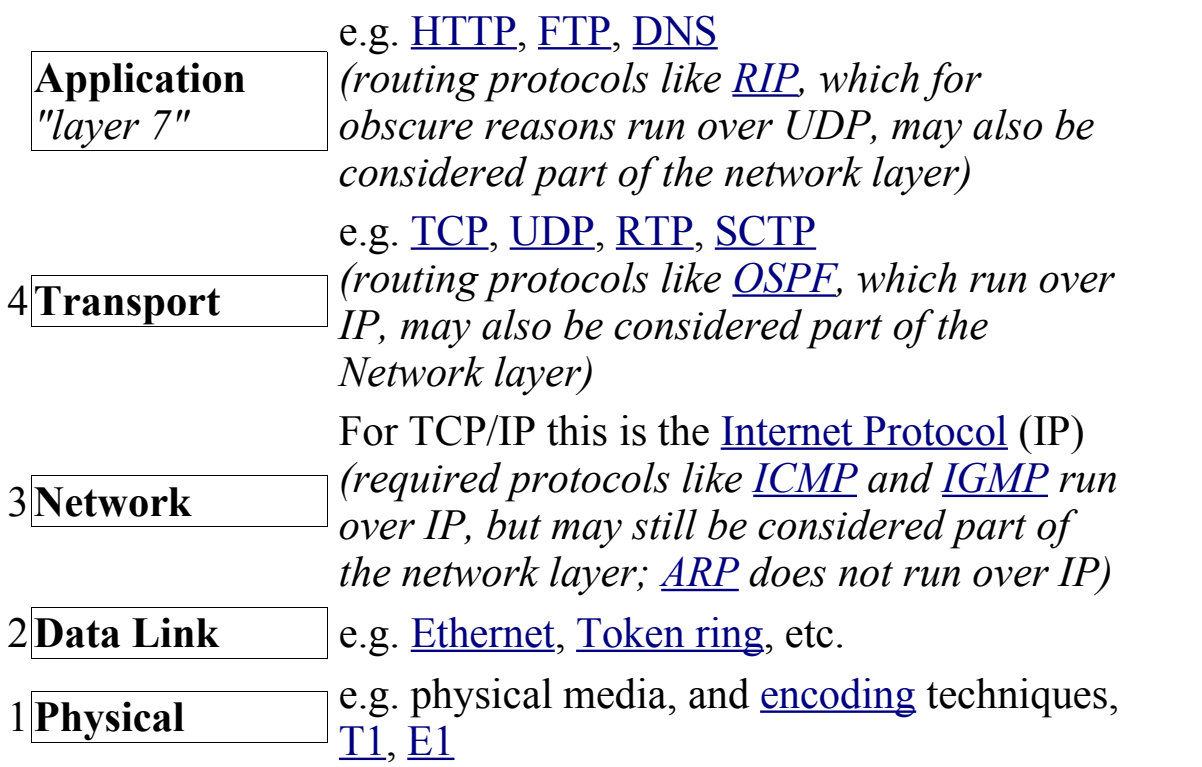

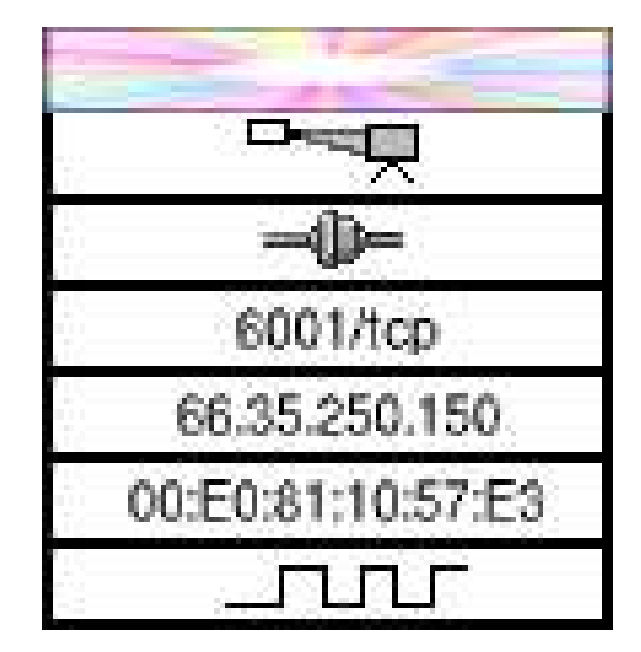

#### IP-Pakete: Der Weg durch's Netz

http://de.wikipedia.org/wiki/IP-Adresse

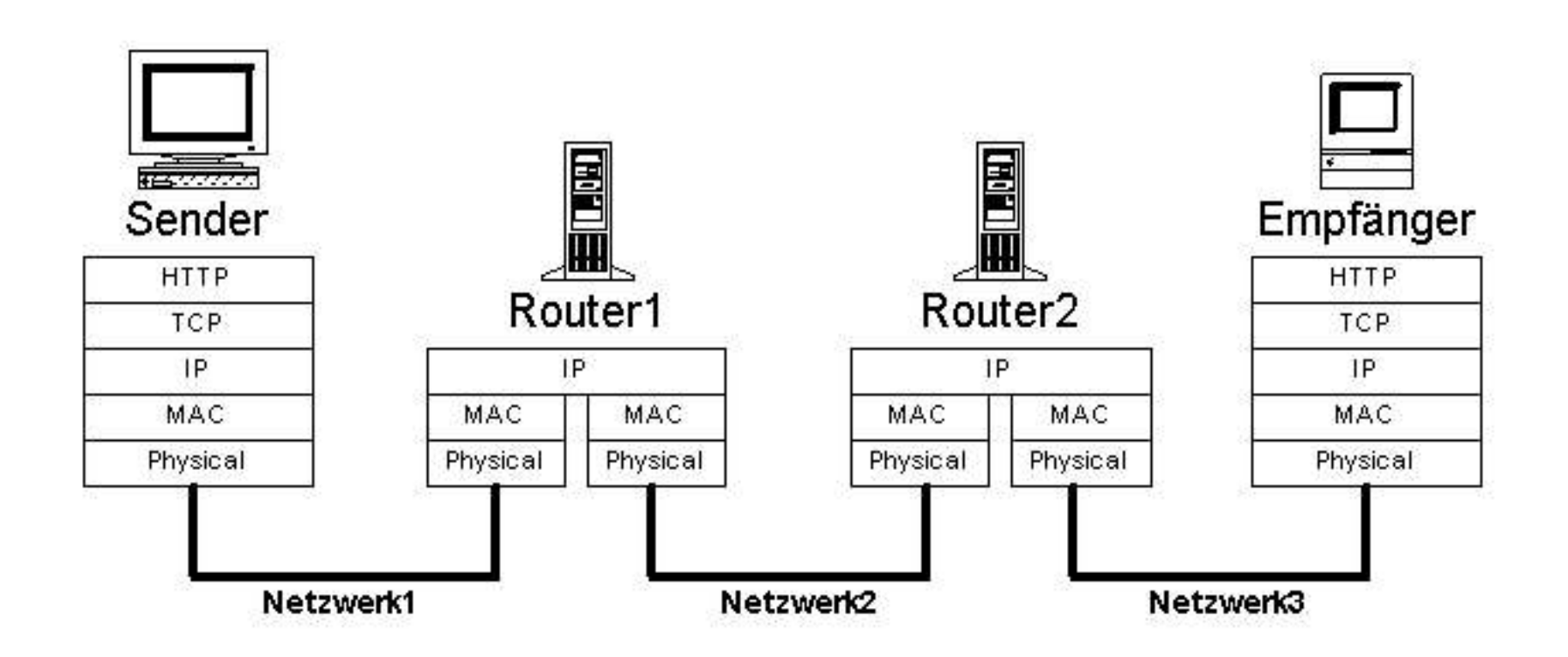

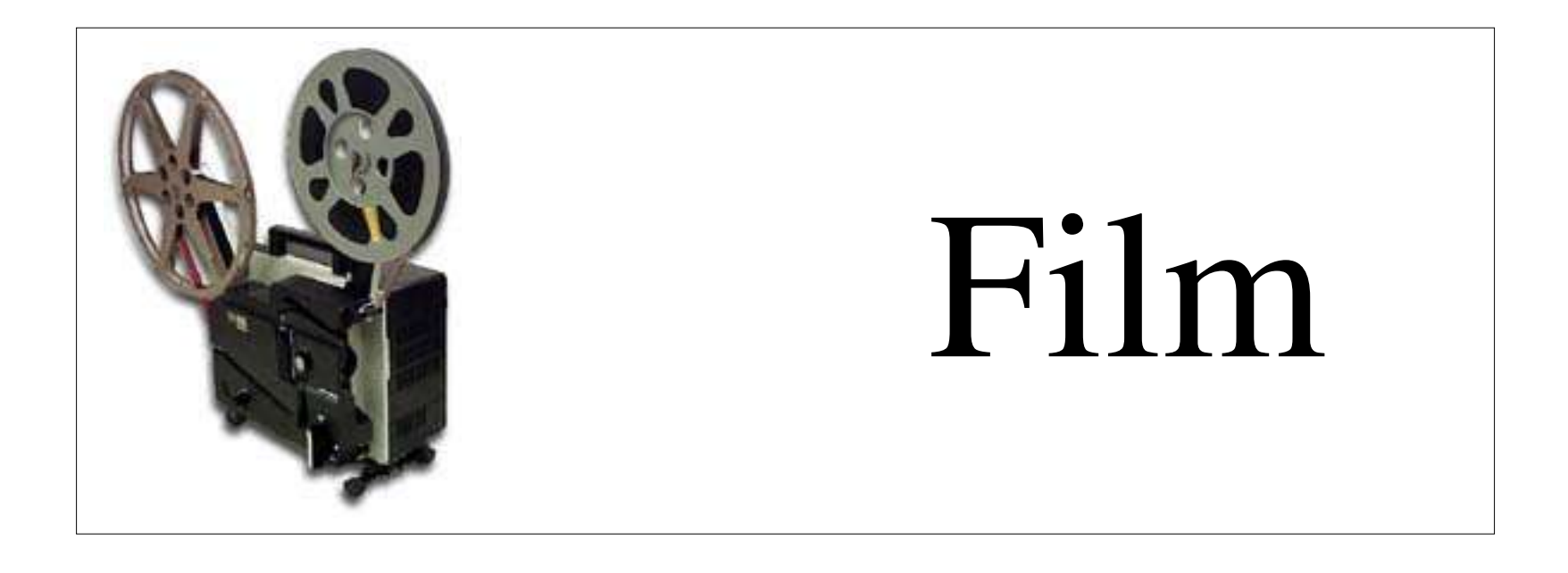

#### Firewalls: Begriffe

- Router
- Paket Filter
- NAT-Gateway
- NAPT
- Application Layer Gateway / Proxies

#### Router

- schickt IP-Pakete durch das Netz
	- kann Pakete verwerfen
	- kann Pakete zu eingestellten Hosts routen

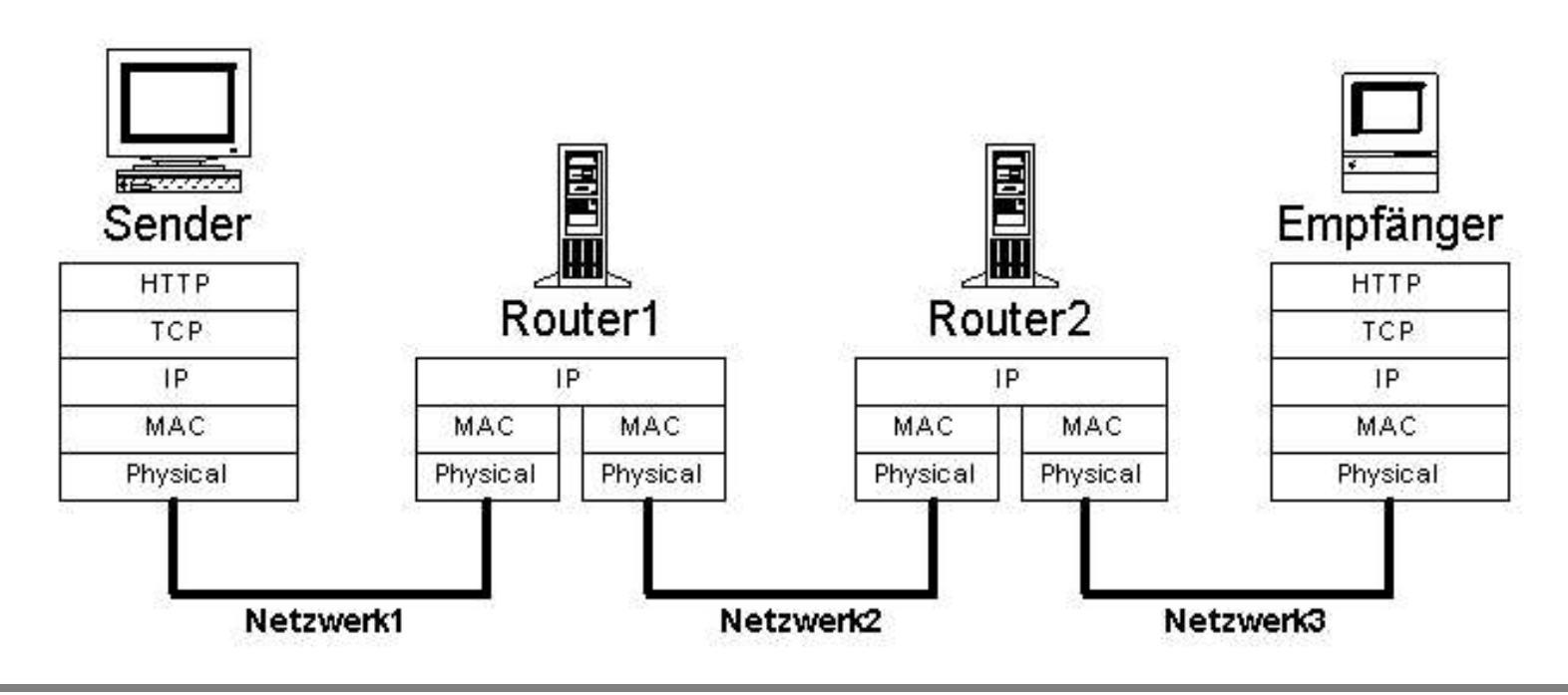

#### Stateless Paket Filter

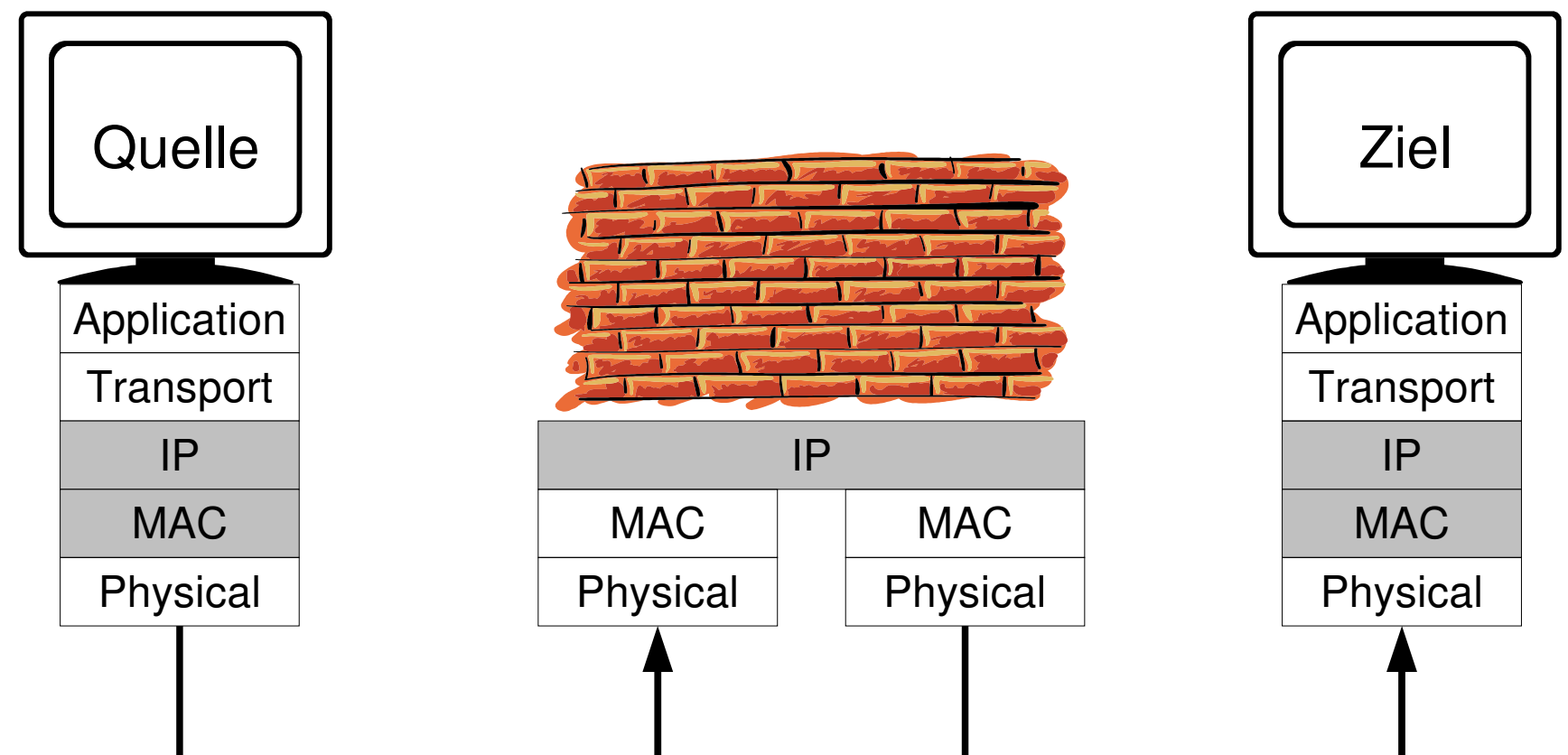

- IP Pakete werden aufgrund Layer 3 Header gefiltert
- kein Zusammenhang zwischen mehreren Paketen
- Bsp: ACK-Telnet Daemon von THC

#### Stateful Paket Filter

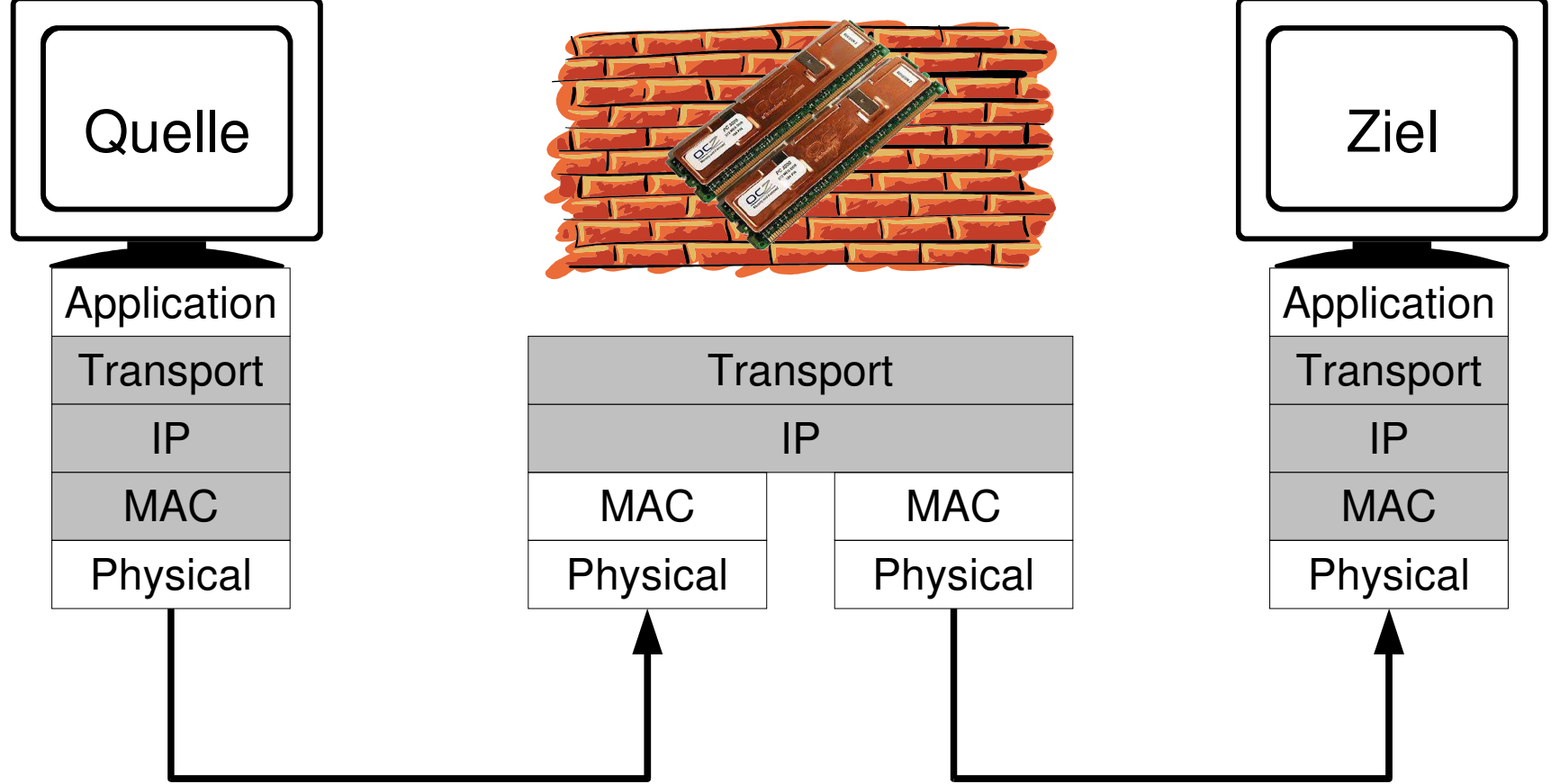

- IP Pakete werden aufgrund Layer 3&4 Header gefiltert
- Paketfilter merkt sich Zustand der Verbindungen, beliebtes Bsp: ftp

#### Stateful Protokoll Bsp: ftp

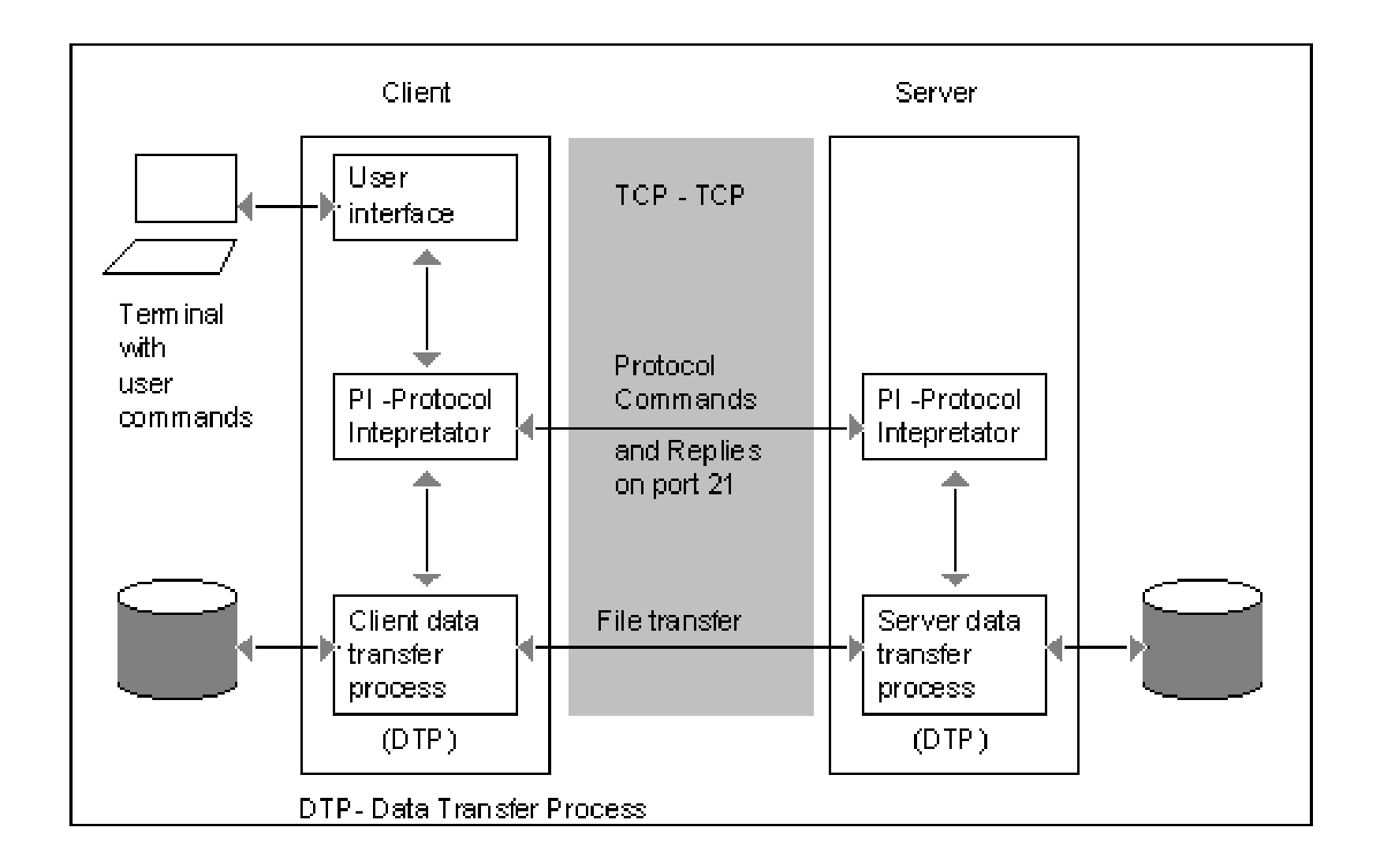

### Application Layer Gateway / Proxy

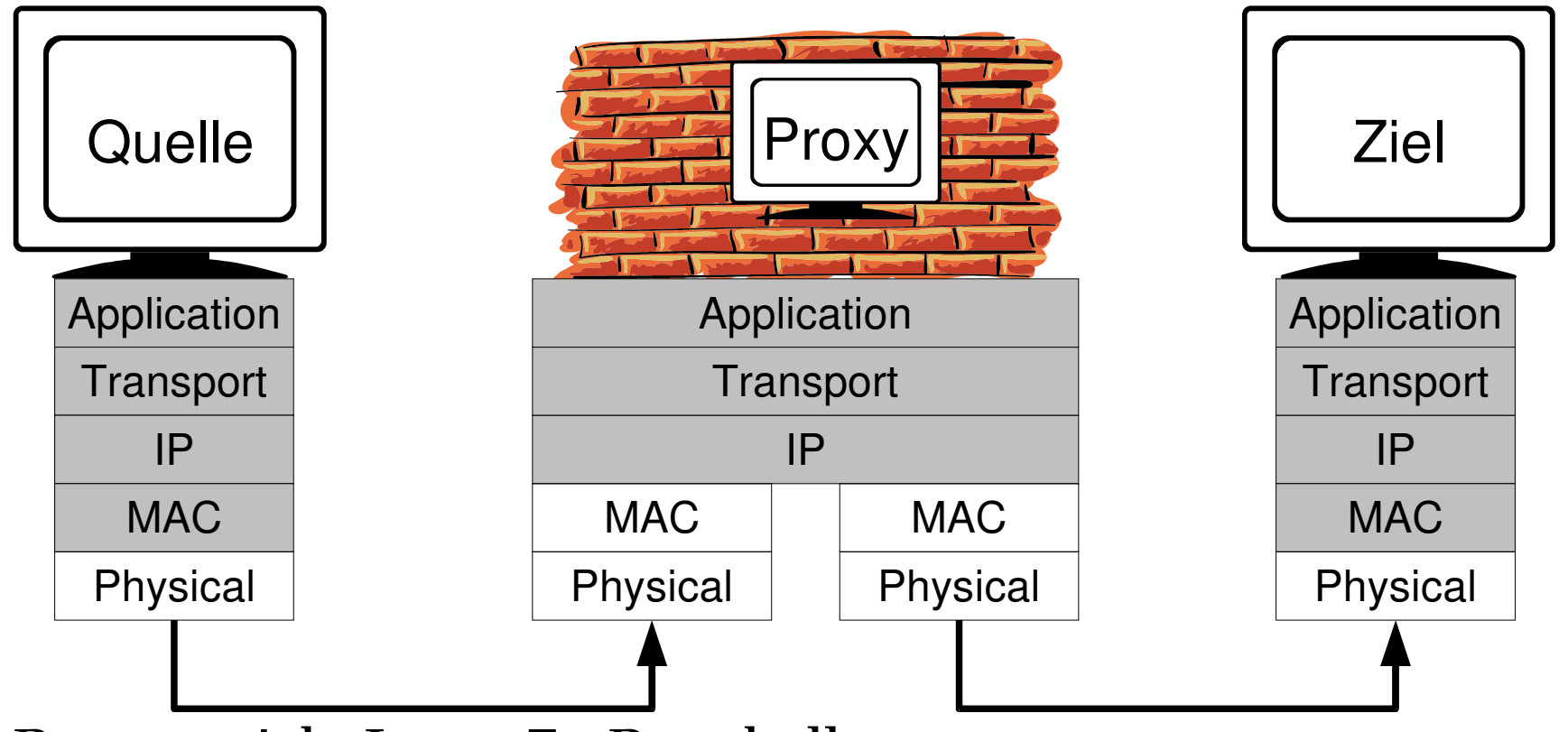

– Proxy spricht Layer 7 - Protokoll

- Proxy übernimmt stellvertretend für Quelle Kommunikation mit Ziel
- optional, erzwungen oder transparent möglich (TRACE für Web)

### NAT / NAPT / Masquerading

- Private RFC 1918 Adressen (nicht im Internet geroutet)
- Masquerading: alles hinter einer IP "versteckt"
- NAT: Network Adress Translation
- NAPT: Network and Port Translation

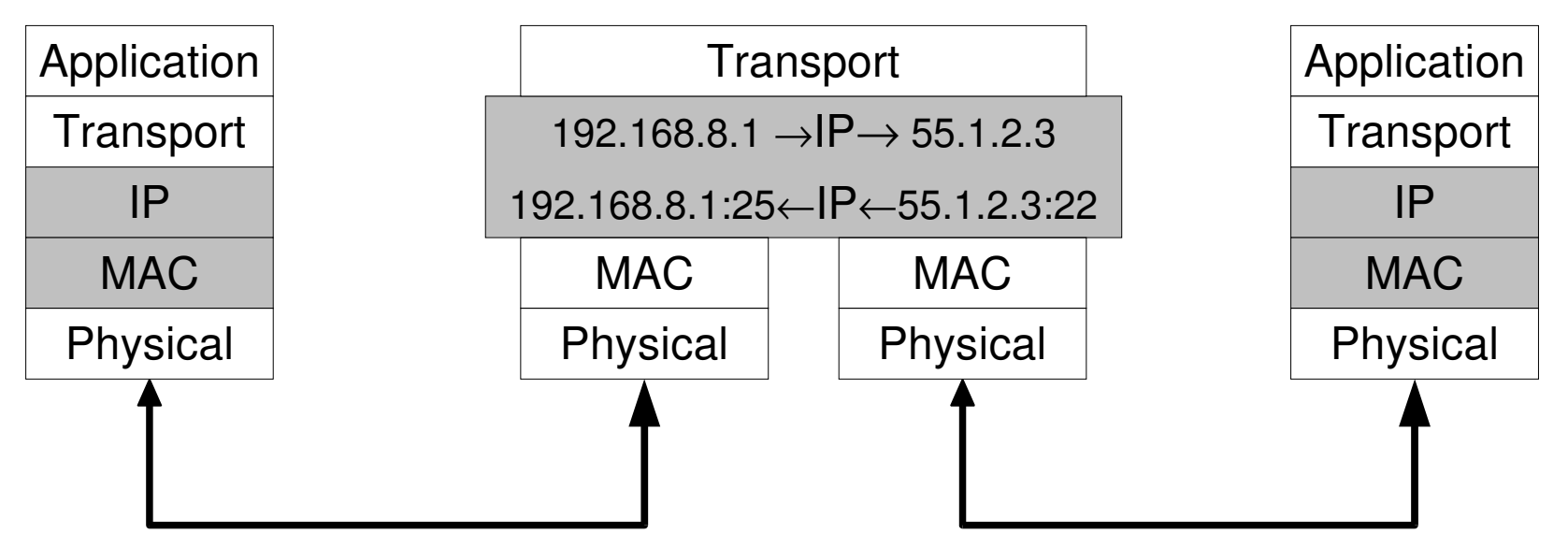

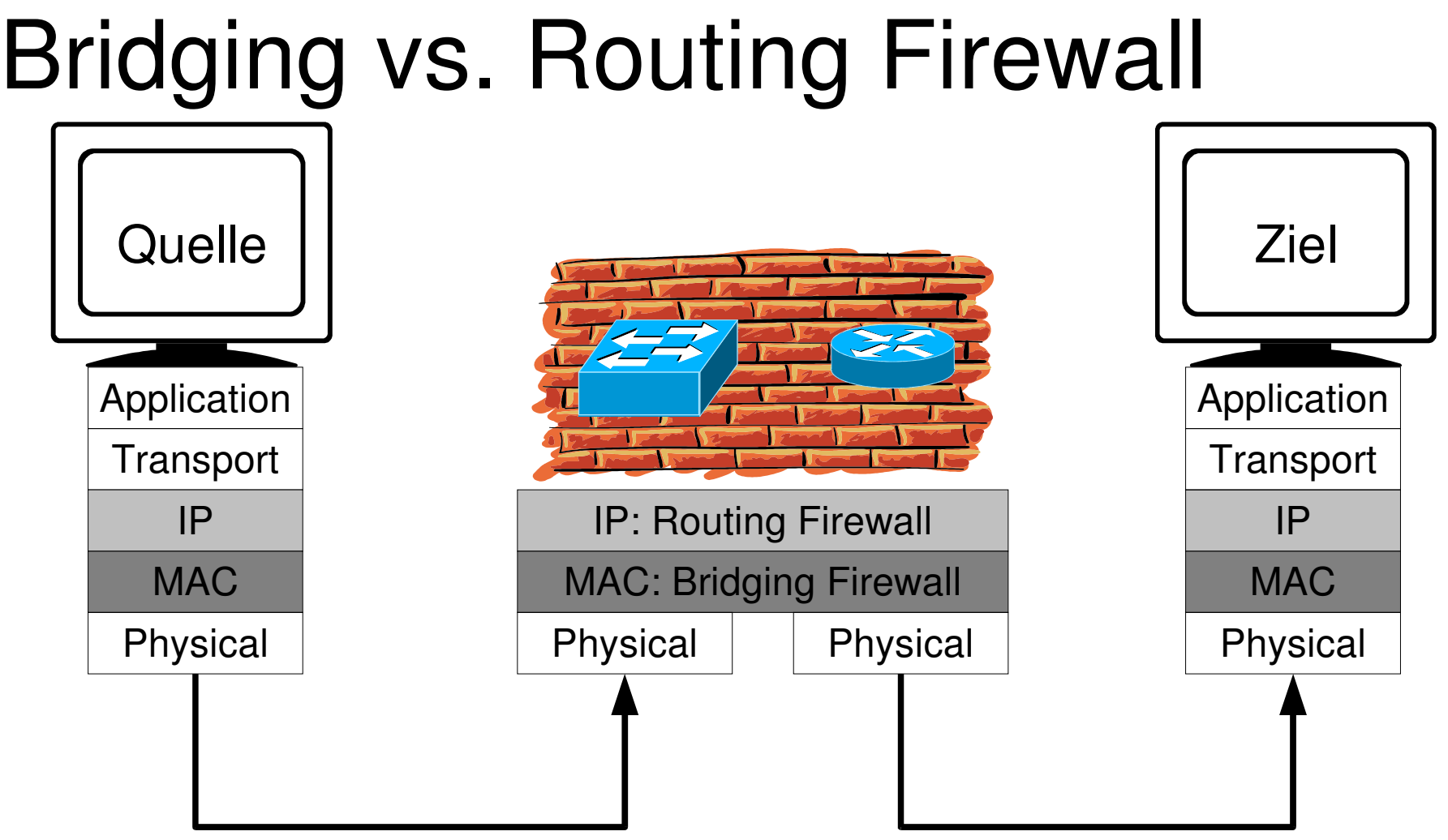

- Unterschiedlicher Netzwerklayer
- Vorteil von Bridging FW: transparent (da auf MAC)

#### Layer 7 Classifier

http://l7-filter.sourceforge.net/

- Reguläre Ausdrücke auf Layer 7 um Protokolle zu erkennen
- besteht aus:
	- Kernel Patch
	- netfilter/iptables Patch
	- Reguläre Ausdrücke zur Protokoll-Klassifikation

#### Firewall Design Principles

Building Internet Firewalls (O'Reilly, 2<sup>nd</sup> edition, 2000)

- geringste Privilegien (least Privileges)
- **K**eep **I**t **S**imple **S**tupid
- Defense in Depth / Diversity of Defense: Verlasse Dich nie auf nur einen Mechanismus! Verlasse Dich nie auf nur ein System!
- Choke Point: alles muss durch die Firewall
- ein System für eine Aufgabe
- Fail-Safe (Was ist im Fehlerfall?)
- Grundregel: alles verboten, explizit Traffic erlauben

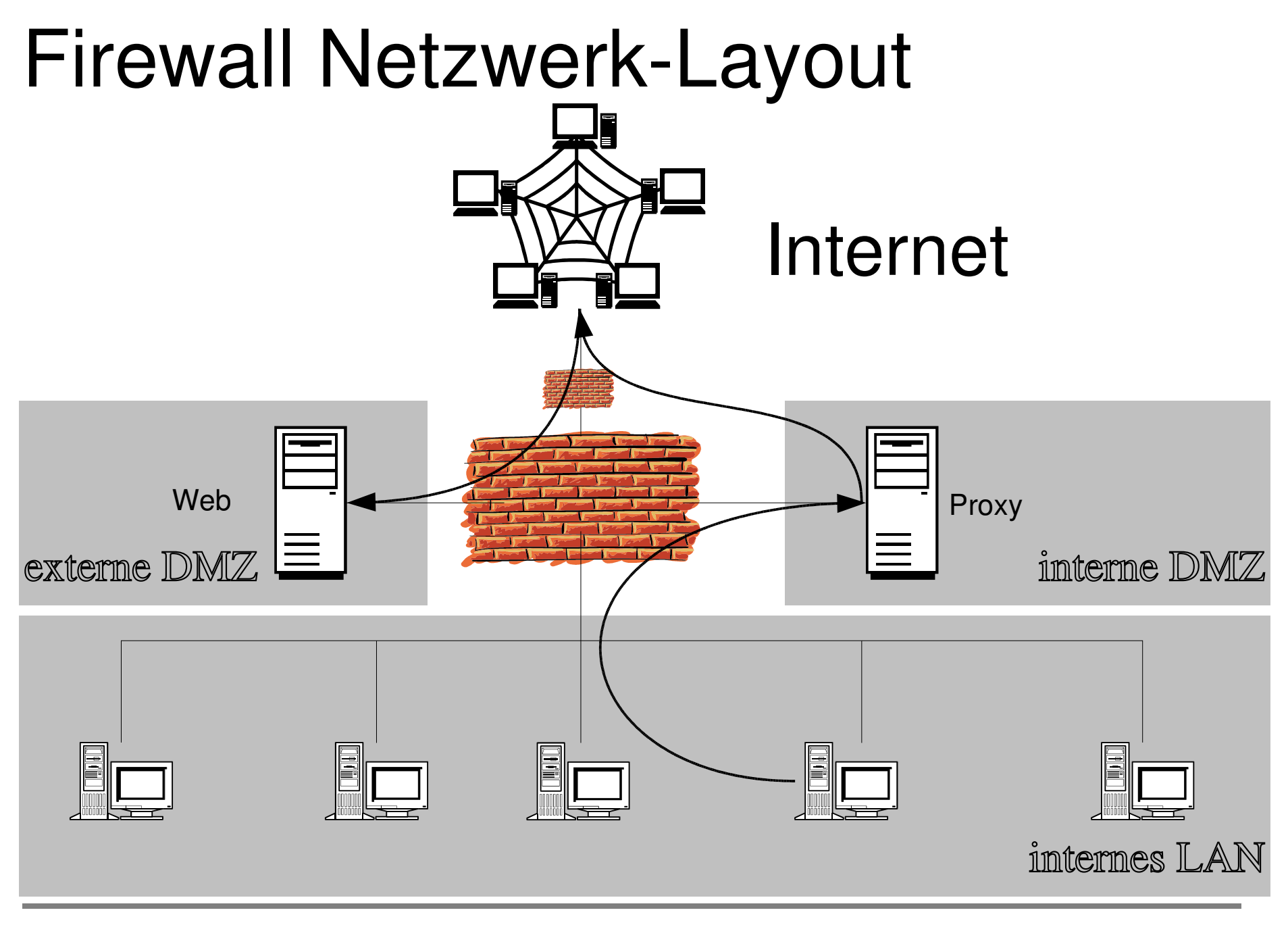

Seite 18 von 49

#### Personal Firewalls

• Rundumschutz auf Desktoprechnern

# Meinungen?

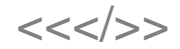

#### Firewall Tests

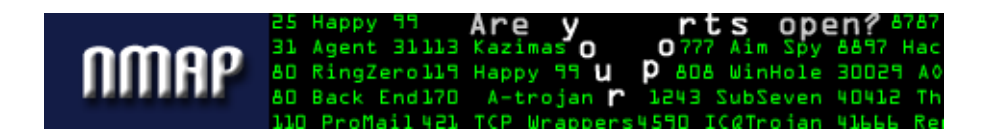

- Portscanner:
	- versucht sich auf alle Ports zu verbinden (und mehr)
		- TCP
		- UDP
- Standard: nmap http://www.insecure.org/nmap
- man nmap

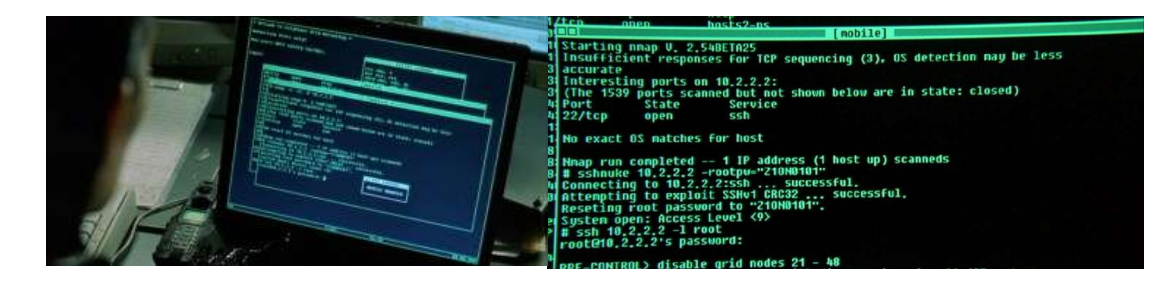

• http://www.linux-magazin.de/Artikel/ausgabe/2000/12/SnortNmap/SnortNmap.html

## netfilter/iptables Andreas Kretschmer

# Der Paketfilter pf tibyr

# Hot-Standby Firewall mit carp/pfsync unter **OpenBSD**

#### Redundante Firewalls mit OpenBSD

http://www.countersiege.com/doc/pfsync-carp/

- Motivation:
	- Wenn eine Firewall (Choke Point) ausfällt, ist das Netz weg; single point of failure
	- zweite Kiste hot-standby aufstellen (muss automatisch umschalten)
	- States der Regeln müssen auf allen Cluster-Mitgliedern gleich synchronisiert sein
	- Upgrades möglich ohne Service-Unterbrechung
- Lösung mit carp (seit OpenBSD 3.5) und pfsync (seit OpenBSD 3.3)
- FreeX Ausgabe: 4' 2004

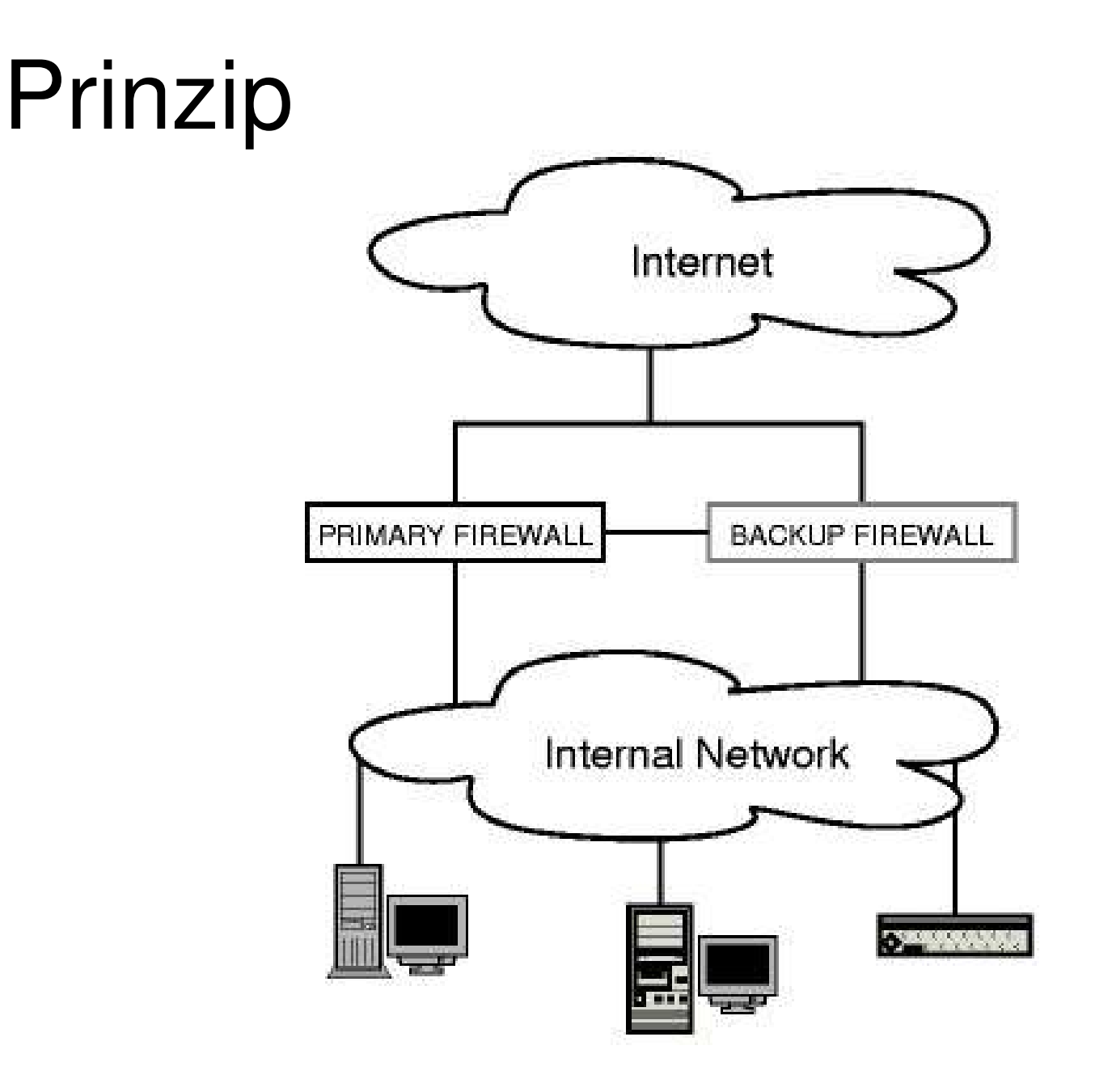

### Tools: CARP

● **C**ommon **A**ddress **R**edundancy **P**rotocol (IP 112)

– Wie

- alle Hosts teilen sich virtuelle IP-Adressen (VIP)
- eine gemeinsame MAC für diese IP-Adressen
- Master sendet kontinuierlich "Advertisements"
- Wenn Slave keine "Advertisements" mehr "hört", übernimmt er und sendet sie selbst
- Preemption: Verbindungen auf einer vorbestimmten Firewall
- IPv6: ja
- arpbalance: load-balancing mögl. (jeder host eine MAC)

### Tools: pfsync

- PFSYNC Protokoll (IP 240)
	- states einfügen, update und löschen
	- jede FW sendet multicasts
	- Achtung: wegen Geschwindigkeit keine Authentifizierung oder Verschlüsselung der Pakete -> Eigenes physikalisches Netz verwenden (oder evtl. Tunnel)!!
- Sync-Traffic linear zu Verbindungen

#### einfaches Beispiel

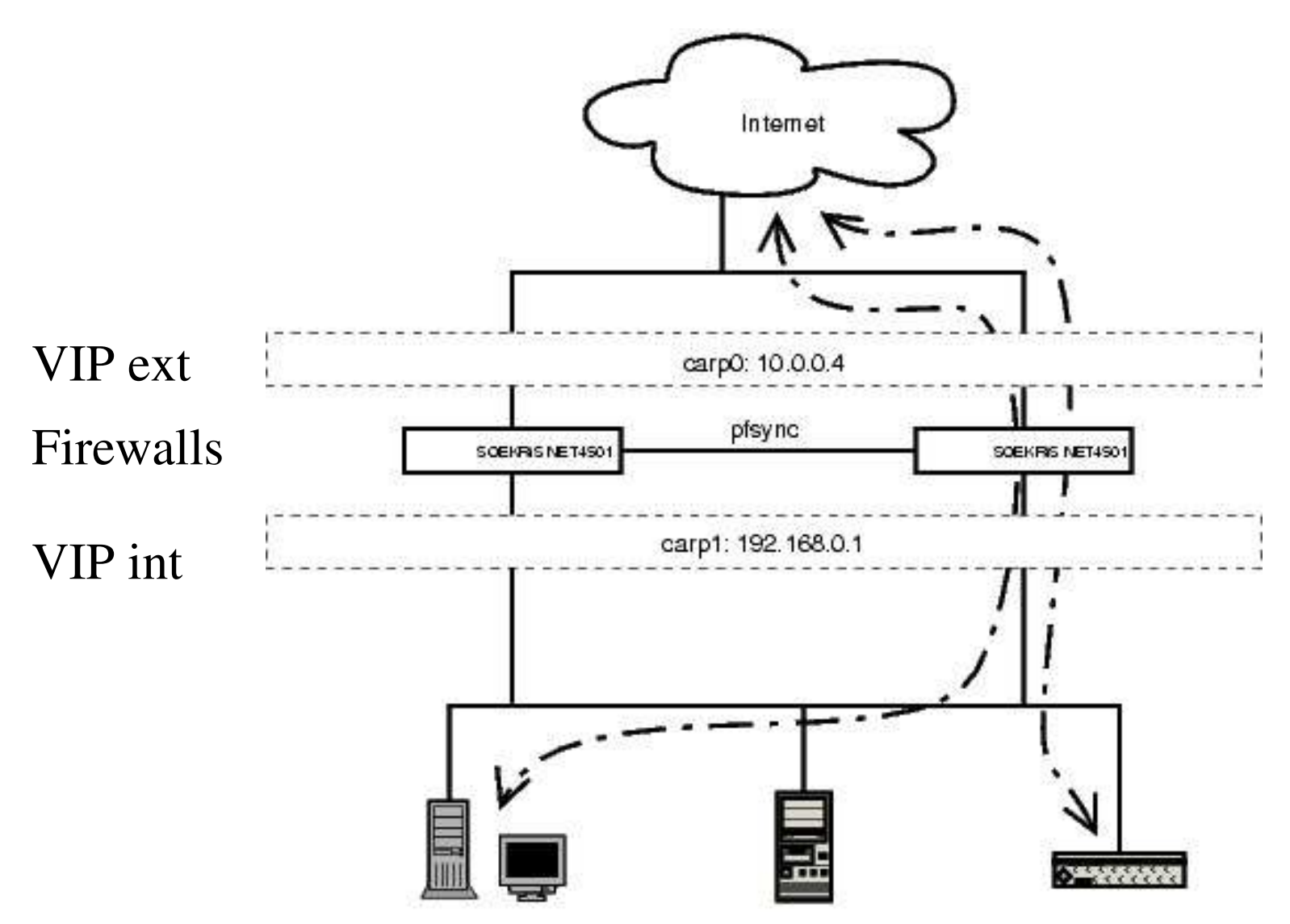

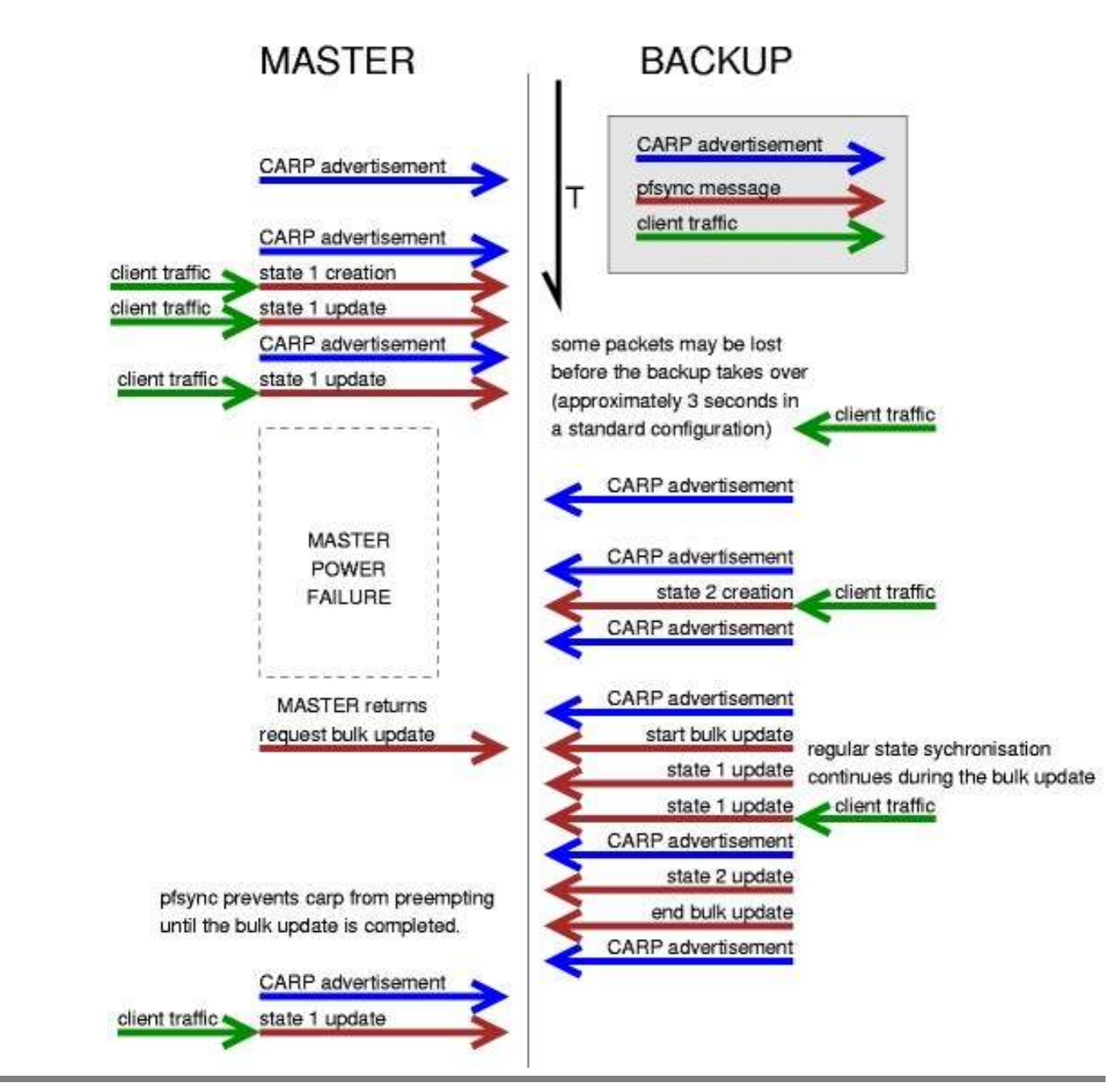

#### Failover

#### Skalierbarkeit

- kein Host-Limit im Protokoll
- Tests:
	- http://www.countersiege.com/doc/pfsync-carp/ 4 Hosts, gemischt: i386, Sprarc, Sparc64, AMD64 -> keine Session verloren gegangen in 4 Tagen Test
	- $-2x$  PCs
		- in Wochen keine Probleme

# Firewall-Rule Generatoren

#### Firestarter

http://firestarter.sourceforge.net/

● "Personal Firewall" für Linux

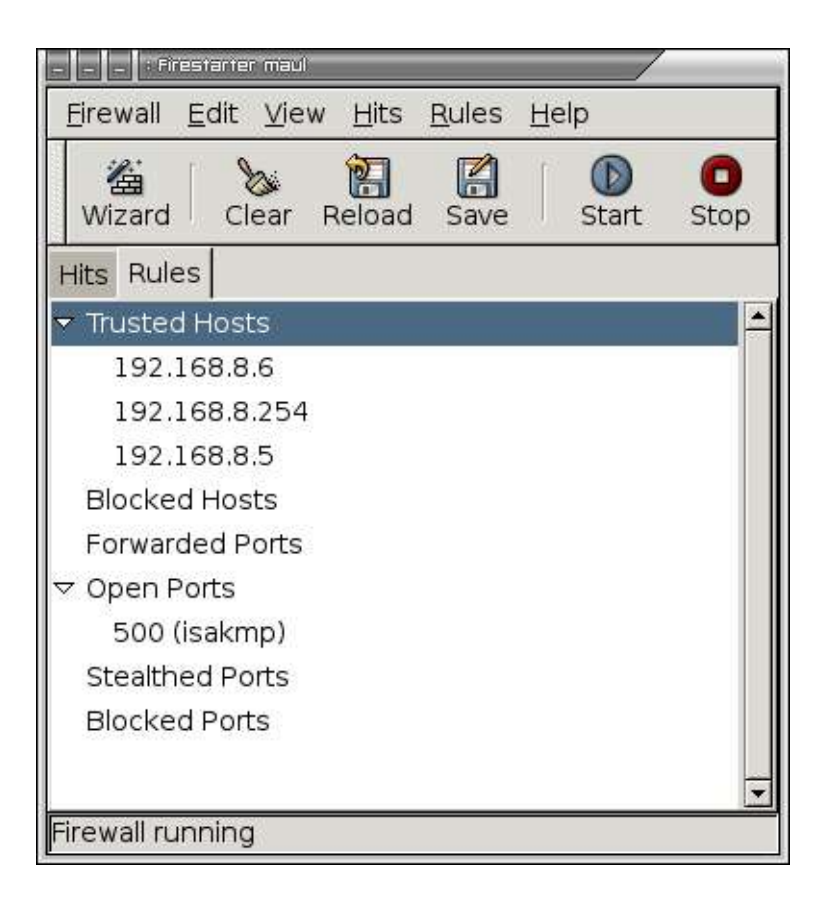

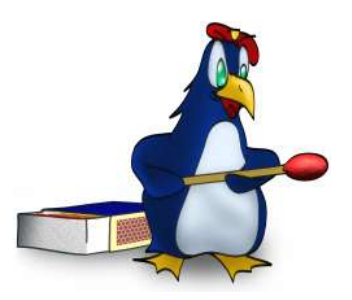

#### FWBuilder

http://firestarter.sourceforge.net/

- GUI für:
	- Linux
	- WinXP
	- Cisco PIX
	- $-$  OpenBSD  $\| \frac{1}{2} \frac{1}{2}$
- auch für
	- Win verfügbar

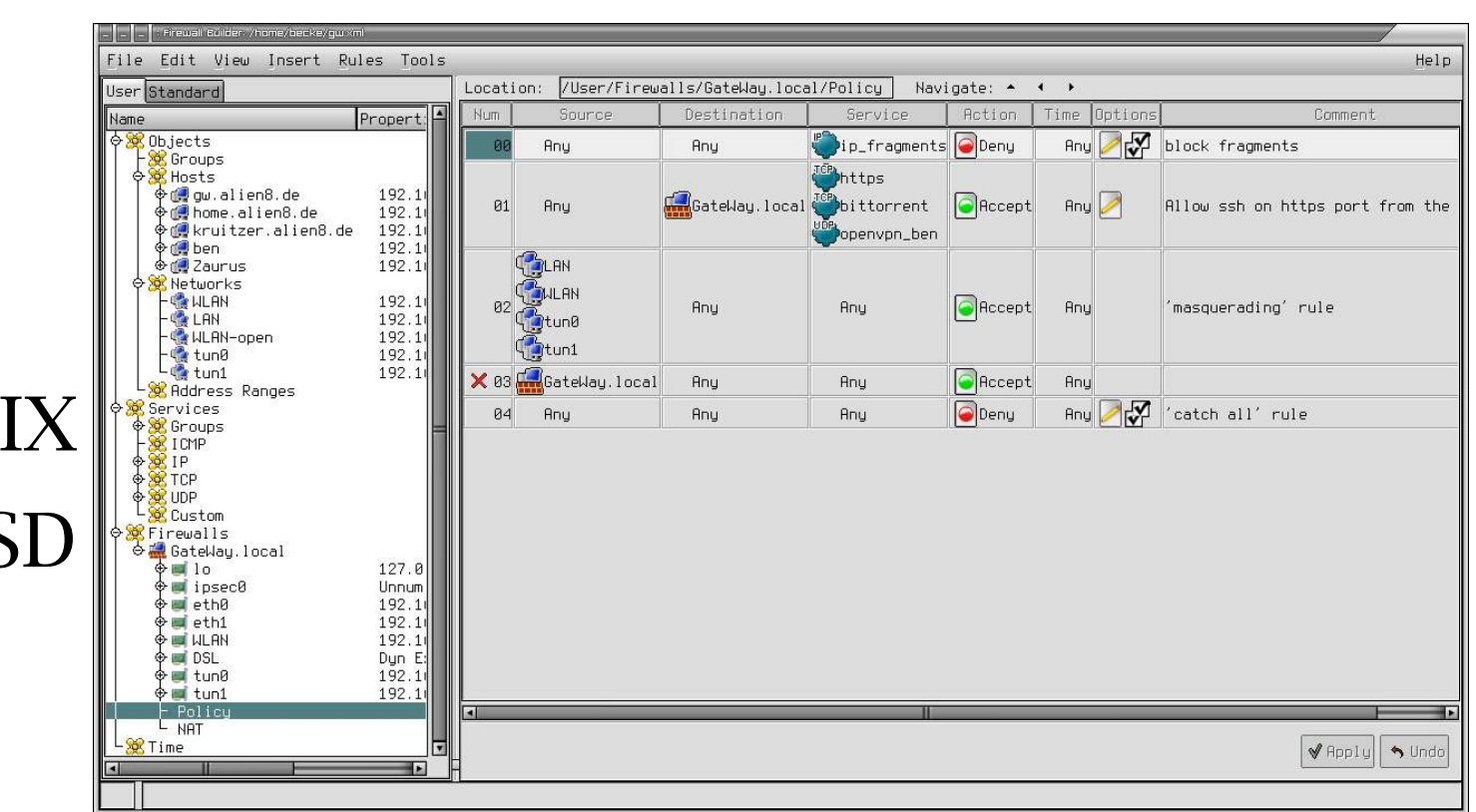

# Shorewall Mechko

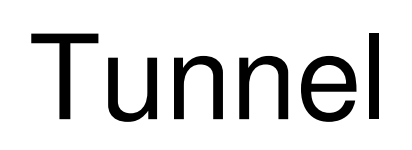

*Das Internet ist fehlertolerant. Filter wertet es als Fehler und arbeitet um diese herum.* weissnichtvonwemdaswar

#### **Tunnel**

- Nutzdaten in gestattetes Kommunikaitons-Protokoll "einbetten"
- kreativer Umgang mit Protokollen
- Bsp:
	- HTTPS/Connect ACK Tunnel
	- $HTTP$  DNS
	-
- 
- 
- $-$  SSH  $-$  ICMP

#### Tunnel allgemein

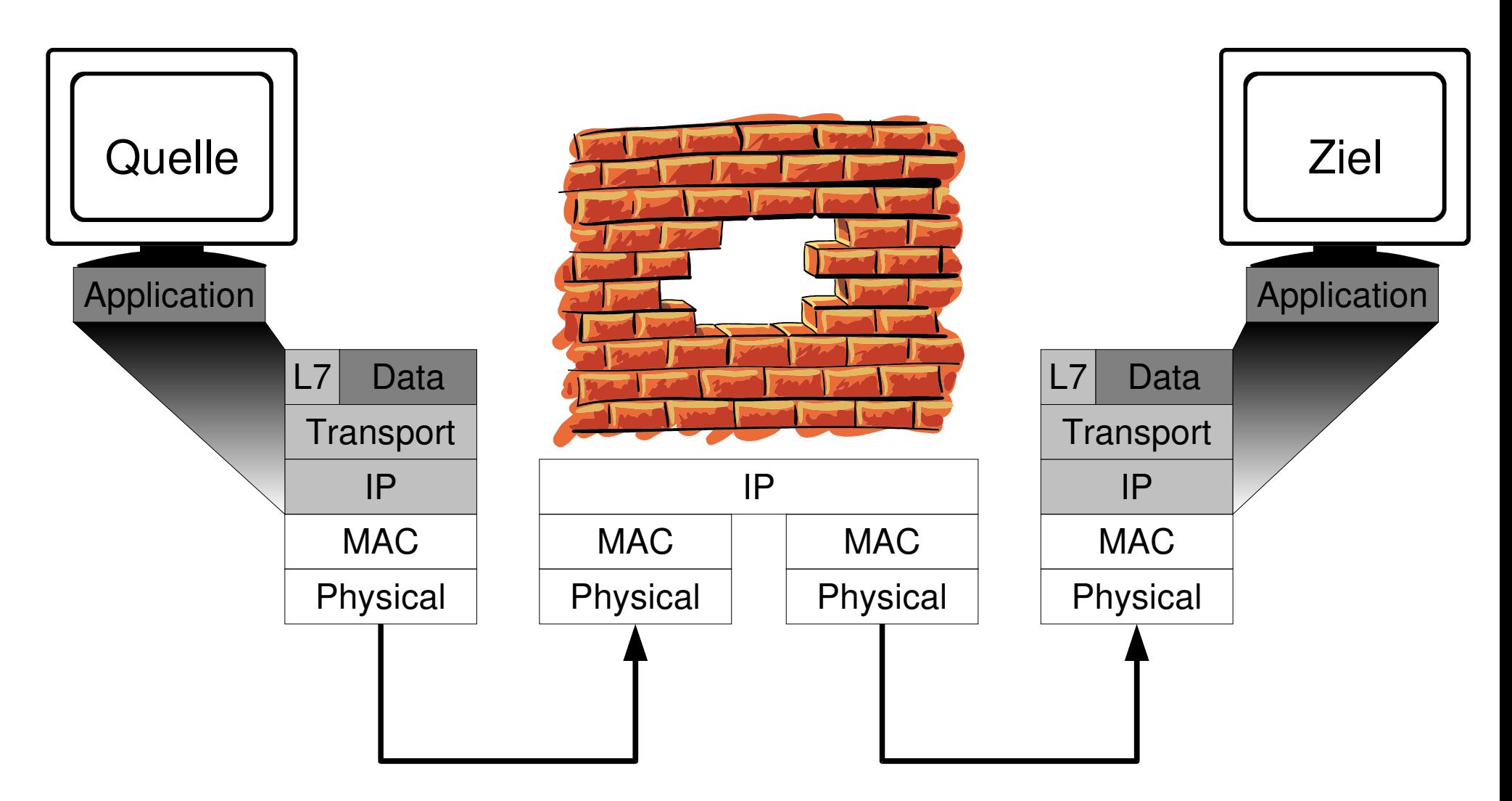

#### Connect:// durch den Web-Proxy

- HTTPS nutzt CONNECT host.tld:Port
- verschlüsselte Ende zu Ende Verbindung: Proxy kann nicht in Pakete reinsehen
- d. h. kleiner Wrapper, der vorher noch CONNECT sagt
- Software:
	- Putty
	- OpenSSH: .ssh/config
		- ProxyCommand /usr/local/bin/proxytunnel -g proxy -G 3128 \ -d ziel -D 443
	- \$SUCHMASCHINE (z. B. stunnel, proxytunnel)
- PPP over SSH Howto (Achtung vermeide TCP over TCP)

#### HTTP-Tunnel

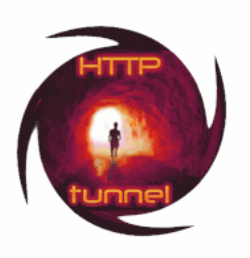

- Client redet mit Server http (GET, POST ...)
- Übertragen wird überlagertes Protokoll z. B.:
	- ssh, PPP, http ;)
- Software: GNU httptunnel (nur eine Verbindung möglich) PPP,SSH...
- Advanced HTTP-Tunnel:
	- verstecken des Datenstromes in HEAD Zeilen
- Shell über Web (Java, CGI, PHP, Perl)

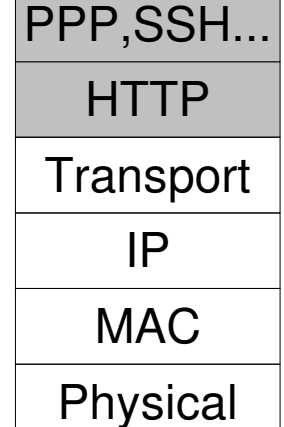

#### GNU httptunnel: Beispiel

- Server: hts -w -F localhost:22 80
- $Client:$  htc -F 1234 -P proxy:74 -B64k server:80 ssh localhost -p 1234
- Proxy:

1092305632.692 24025 172.20.18.7 TCP\_MISS/200 4331 GET http://server/index.html? - DIRECT/1.2.3.4 text/html ALLOW

• tcpdump:

GET http://server:80/index.html?crap=1092313481 HTTP/1.1 HTTP/1.0 200 OK

```
Host: server:80
```

```
Connection: close
```

```
Content-Length: 102400
Pragma: no-cache
Cache-Control: no-cache, no-store, must-revalidate
Expires: 0
Content-Type: text/html
X-Cache: MISS from proxy
X-Cache-Lookup: MISS from proxy:74
Proxy-Connection: close
..'SSH-2.0-OpenSSH_3.8p1 Debian 1:3.8p1-3
.
.
 `...\..ÇÈÀœÁó.UÁ.Û3Xjè*...=diffie-
```
#### Beispiel: PHPShell

http://www.gimpster.com/wiki/PhpShell

#### **PhpShell 2.0**

Current Working Directory: /home/gimpster/public html/tmp/phpshell-2.0

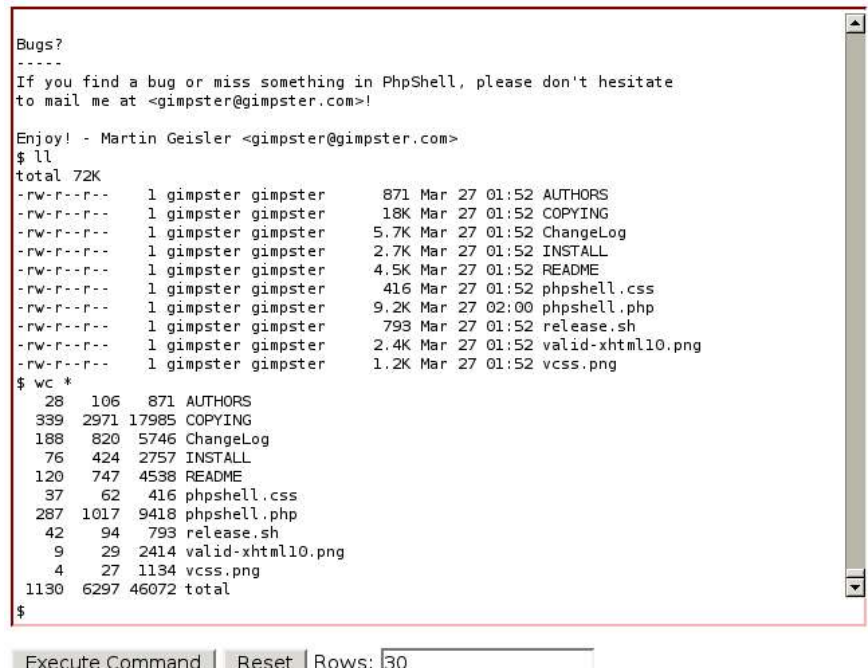

Please consult the README and INSTALL files for instruction on how to use PhpShell.

Copyright © 2000-2004, Martin Geisler. Get the latest version at www.gimpster.com/wiki/PhpShell.

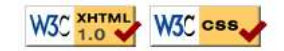

#### **SSH**

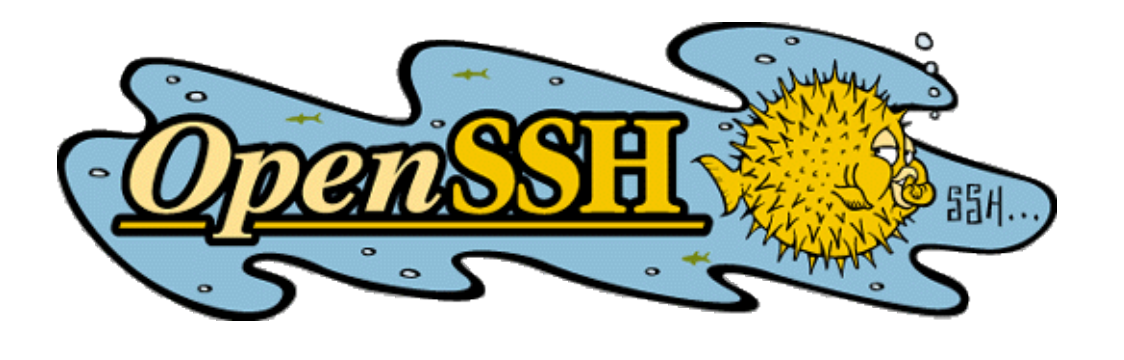

- Port-forwarding
- Wenn Firewall nur auf Layer 3 arbeitet
- Bsp:
	- ssh -2 -N -f -L3306:localhost:3306 user@host
		- -2 Protokoll in Version 2
		- -N kein Kommando remote ausführen
		- -f ssh im den Hintergrund schicken
		- -L localport:zielhost:zielport
- Remote Port-forwarding: man ssh

#### ICMP-Tunnel

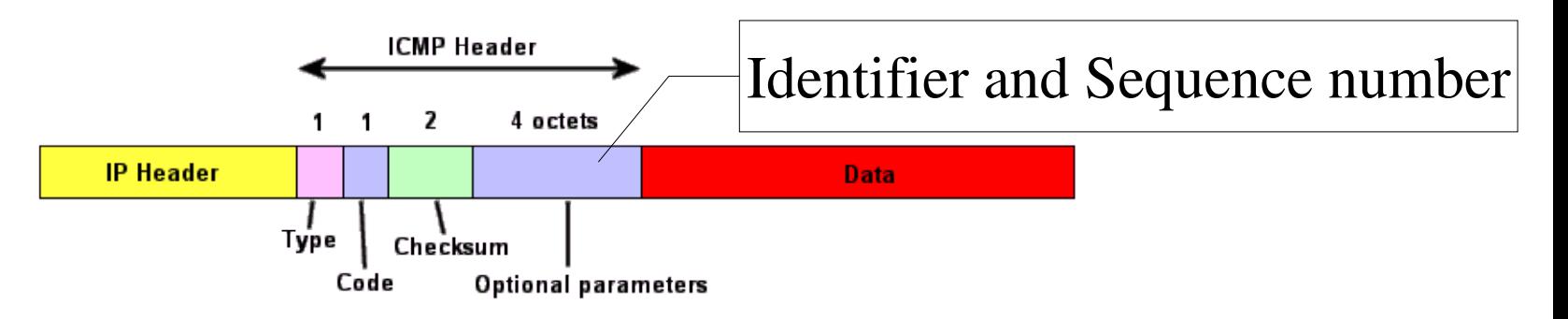

- ICMP-Pakete haben einen Data-Bereich der ist meist ungenutzt ... Guess u got it.
- Mehr zu icmp: RFC 792 http://www.just2good.co.uk/index.php?ITFrameSet.php?ICMP.htm
- Software:
	- icmptunnel (kompiliert nicht mehr)
	- itunnel (Proof of concept, siehe Bsp.)

#### itunnel: Beispiel

http://www2.packetstormsecurity.org/cgi-bin/search/search.cgi?searchvalue=itunnel

#### Ziel-Host

#### Quell-Host

- it quell-host
- it zielhost < Makefile

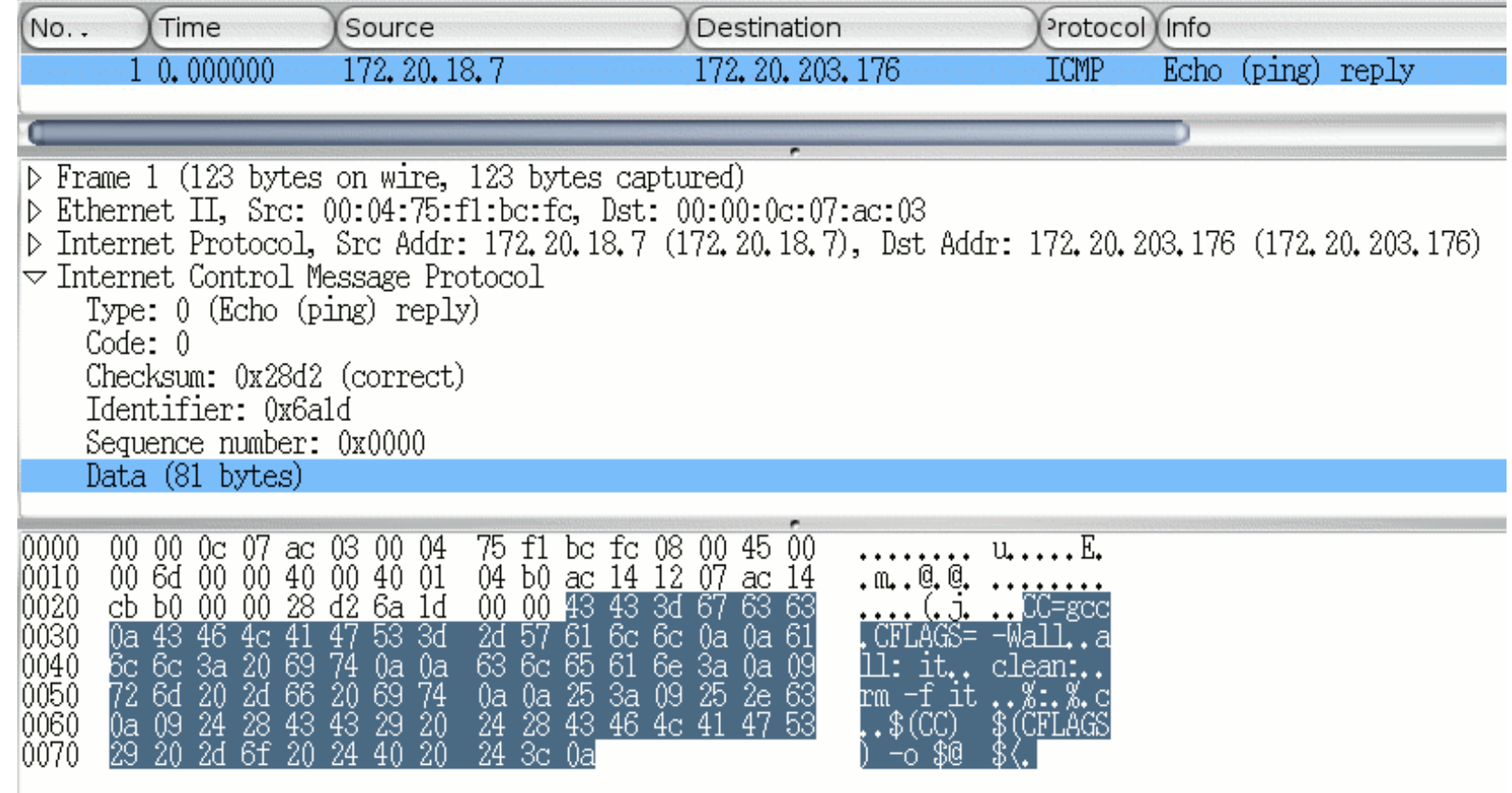

### ACK Tunnel

- TCP 3-Wegehandshake
- Stateless Firewalls müssen ACKs durchlassen
- D. h. Server-SW muss auf ACKs warten.
- Win-Implementation http://www.ntsecurity.nu/toolbox/ackcmd

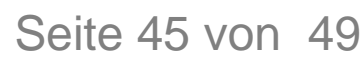

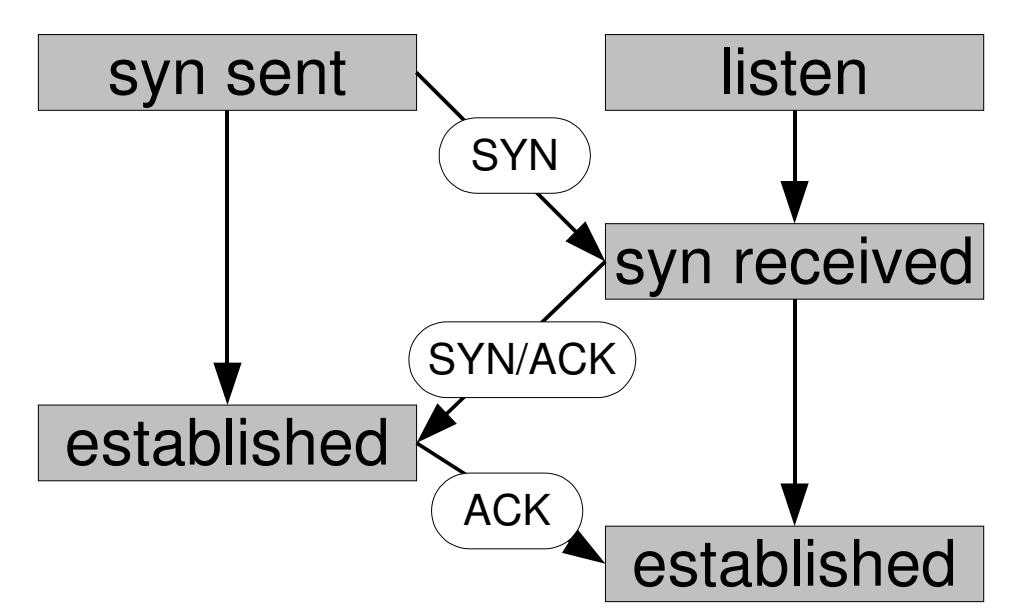

http://www.tcpipguide.com/free/t\_TCPConnectionEstablishmentProcessTheThreeWayHandsh-3.htm

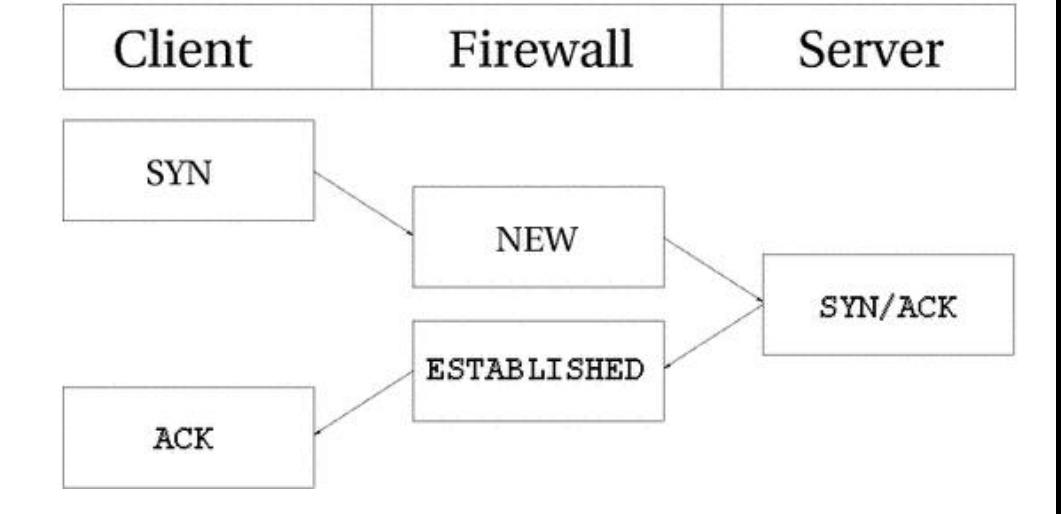

Linux/iptables State-connection tracking, aus Iptables Tutorial, Chapter 4

#### DNS-Tunnel

http://www.heise.de/security/artikel/43716/1

- Server:
	- bekommt DNS-Anfragen mit im Namen eingebetteten Daten (Bsp: 3l33thax0r.alien8.de)
- Client:
	- bekommt in TXT-Resource-Record– Feldern Daten
- benötigt also authoritive Nameserver
- ca.  $4 \text{ kb/s}$

#### DNS-Tunnel: nstx-Test

- Server (mit tun ethertap-dev):
	- modprobe tun
	- ./nstxd tunnel.alien8.de
	- ifconfig tun0 192.168.5.1
	- DNS Zone-File für alien8.de: tunnel IN NS 1.2.3.4
- Client (mit tun ethertap-dev):
	- ./nstxcd tunnel.alien8.de 4.3.2.1 (LAN-DNS Server)
	- ifconfig tun0 192.168.5.1
	- ping 192.168.5.1

#### DNS-Tunnel: nstx-Test

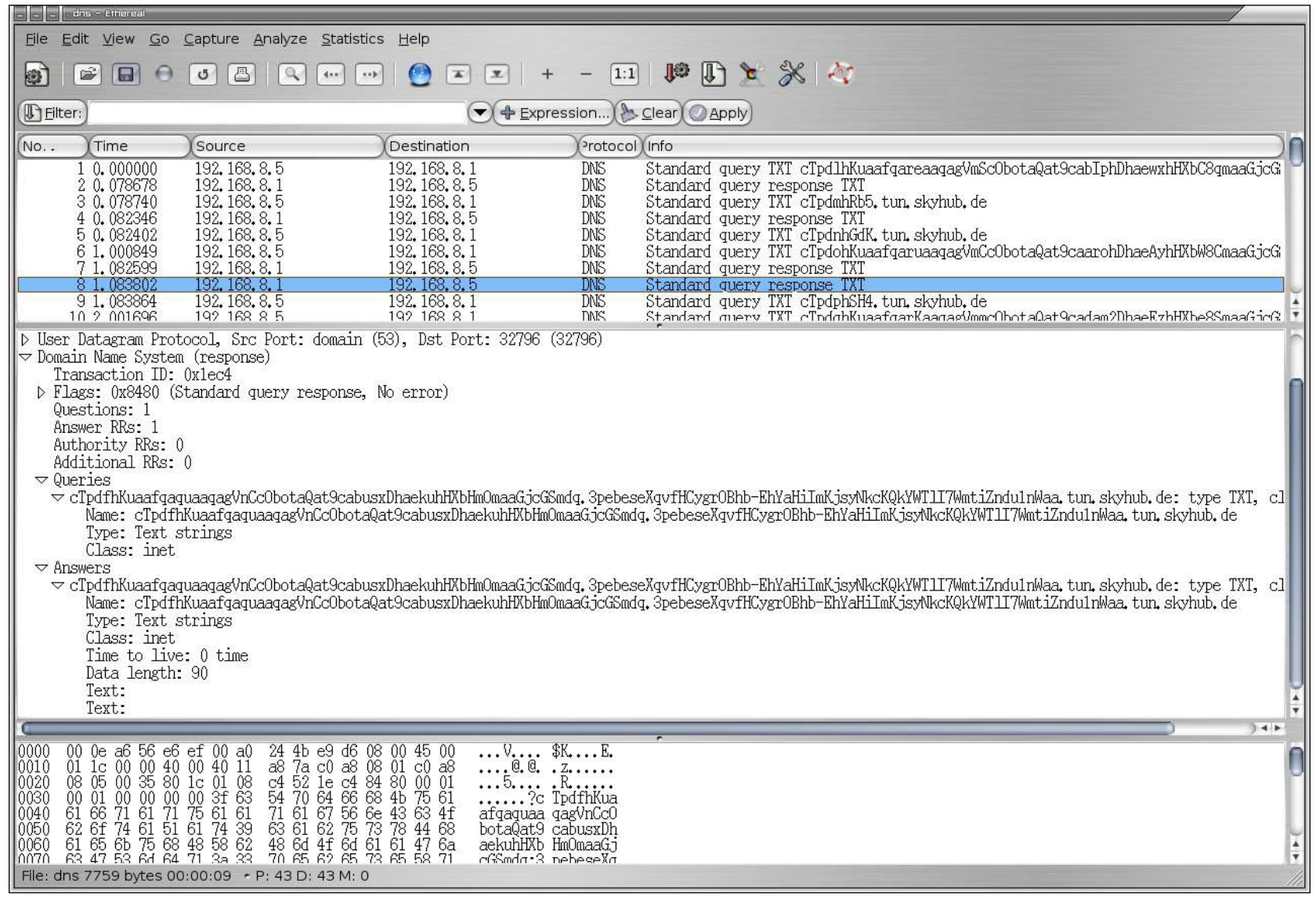

#### Links

- Placing Backdoors through Firewalls: http://packetstormsecurity.nl/groups/thc/fw-backd.htm
- Heise Security: Schleichpfade http://www.heise.de/security/artikel/43716
- Firewall Tunnel, http://www.employees.org/~hek2000/projects/firewallTunnel, Kaichuan He (http://www.employees.org/~hek2000/index.html)
- GNU HTTP Tunnel, http://www.nocrew.org/software/httptunnel.html, Lars Brinkhoff (http://lars.nocrew.org)
- HTTP Tunnel in Java, http://sourceforge.net/projects/javahttptunnel, Gokul Singh
- Zebedee Secure Tunnel, http://sourceforge.net/projects/zebedee, Neil Winton
- desproxy, http://sourceforge.net/projects/desproxy, Miguelanxo Otero Salgueiro
- nstx, http://nstx.dereference.de, Florian Heinz (sky@sysv.de), Julien Oster(frodo@sysv.de) http://slashdot.org/articles/00/09/10/2230242.shtml
- MailTunnel 0.2 (parrot), http://www.detached.net/mailtunnel, Magnus Lundström (logic@nocrew.org)
- Loki, http://www.phrack.org/show.php?p=49&a=6, http://www.phrack.org/show.php?p=51&a=6, daemon9 (route@infonexus.com)
- icmptunnel 0.1.3, http://www.detached.net/icmptunnel/index.html, Magnus Lundström (logic@nocrew.org)
- AckCmd, http://www.ntsecurity.nu/toolbox/ackcmd, Arne Vidstrom (arne.vidstrom@ntsecurity.nu)
- FTP-tunnel, http://dhirajbhuyan.hypermart.net/ftp-tunnel.html, Dhiraj Bhuyan (dbhuyans@yahoo.com)
- Gray-World NET Team, http://gray-world.net/papers.shtml
- Tools: http://www.indianz.ch/lnxtoolsd.htm
- itunnel: http://www2.packetstormsecurity.org/cgi-bin/search/search.cgi?searchvalue=itunnel&type=archives&%5Bsearch%5D.x=0&%5Bsearch%5D.y=0l
- Protokolle: http://www.just2good.co.uk/index.php?ITFrameSet.php
- Wissen: http://www.wikipedia.org ; http://de.wikipedia.org
- iptables/netfilter: http://www.netfilter.org/
- Placing Backdoors Trhough Firewalls: http://www.thc.org/papers/fw-backd.htm
- TIS firewall toolkit: http://www.fwtk.org
- Vom Menschen zum Unix-Hacker: http://www.thc.org/papers/h2h.htm (und alles von http://www.thc.org)
- www-reverse shell: http://www.thc.org/download.php?t=r&f=rwwwshell-2.0.pl.gz
- Web-Shell: http://gray-world.net/pr\_wsh.shtml
- Shell-in-a-box: http://shellinabox.com/
- CGI-Shell: http://cgi-shell.binaervarianz.de/
- PHPShell: http://www.gimpster.com/wiki/PhpShell
- Linux Advanced Routing and Traffic Control: http://www.lartc.org/lartc.htm
- Die Maus erklärt das Internet: http://www.die-maus.de/sachgeschichten/sachgeschichten.phtml
- Warriors of the Net (Film): http://www.warriorsofthe.net/
- Witzige Einführung zu Linux-Firewall, Ethernet, DNS,...: http://www.jaganelli.de/pingu\_FrameSet/index.htm
- The Network mapper: http://www.insecure.org/nmap
- corkscrew TCP (e. g. ssh) through web-proxies: http://www.agroman.net/corkscrew/
- crywrap: http://bonehunter.rulez.org/CryWrap.phtml
- OpenBSD: http://www.openbsd.org
- Der OpenBSD Paketfilter pf: http://www.benzedrine.cx/pf.html
- Firewall Failover with pfsync and CARP: http://www.countersiege.com/doc/pfsync-carp/